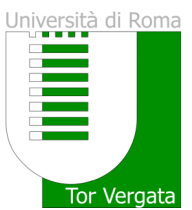

Mod. Scheda Insegnamento v. 1.1

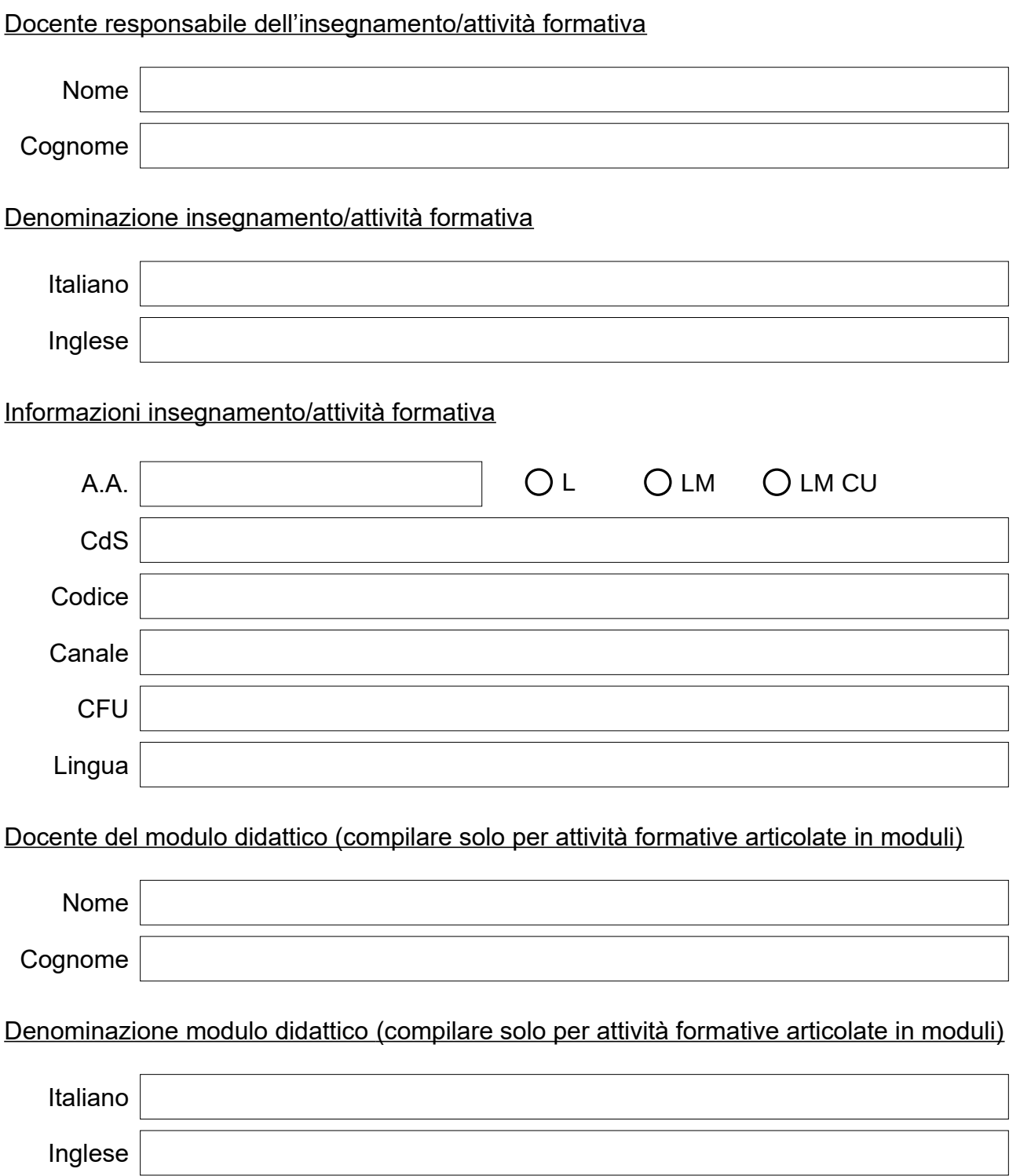

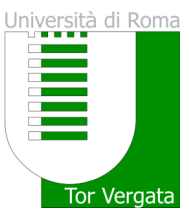

## Obiettivi formativi e risultati di apprendimento attesi

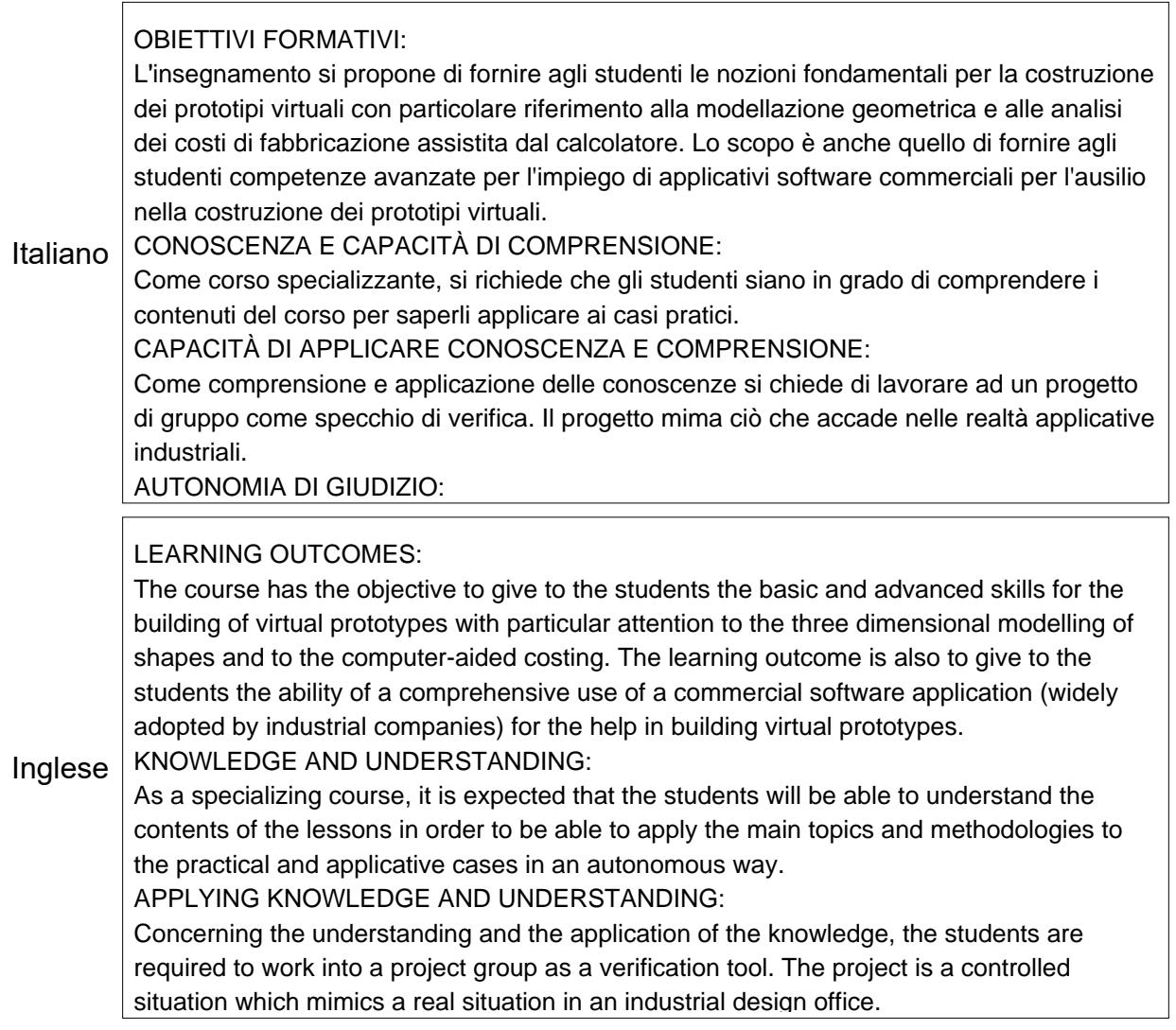

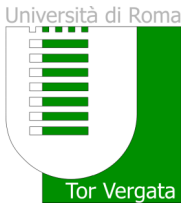

#### **Prerequisiti**

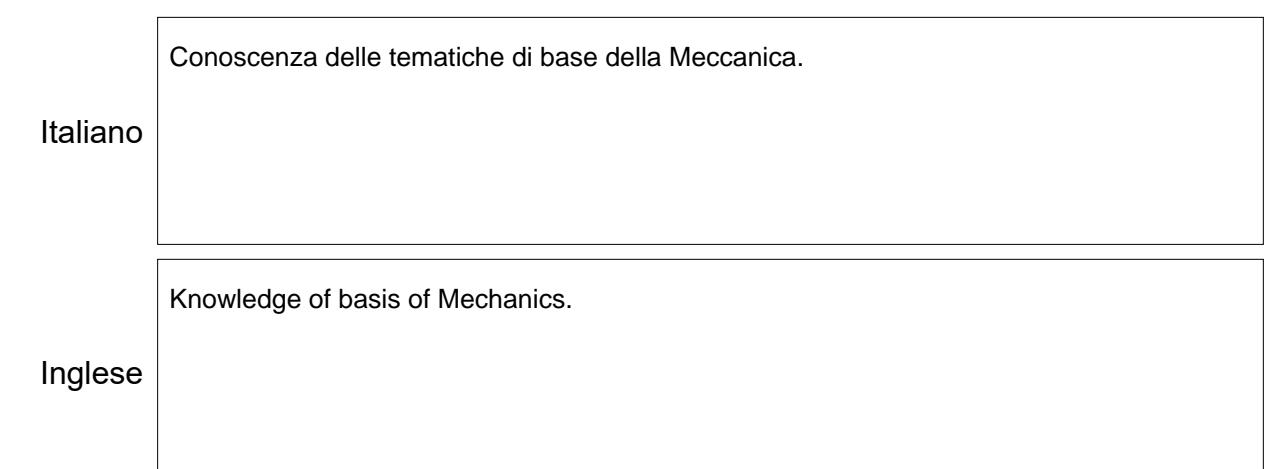

#### **Programma**

Italiano Inglese Introduzione al corso. Introduzione alle problematiche e gli strumenti dell'ingegneria virtuale. La schematizzazione delle geometrie: modellatori wireframe, B-Rep, CSG, Octree, poligonali. Modellazione parametrica basata su lavorazioni. Schematizzazione matematica delle entità di modellazione: curve e superfici interpolanti ed approssimanti. Interpolazione lineare e quadratica. I polinomi di Lagrange. Curve di Bézier. Curve di Hérmite. Curve e superfici Bspline e NURBS. Patch di Coons. Esempi e implementazioni numeriche. Cenni di geometria differenziale di curve e superfici impiegate in ambiente CAD. Classi di precisione delle superfici. I sistemi CAE commerciali: caratteristiche, limiti e campi di applicazione. Strategie ed approcci alla modellazione parametrica: parti, assiemi, documentazione tecnica. Modellazione top down e bottom up. Lo schizzo 2D e 3D: entità, vincoli geometrici e dimensionali. Gli schizzi di layout e gli schizzi cinematici. Le operazioni Introduction to the course. Introduction to the problems and tools of virtual engineering. The schematization of the geometries: wireframe, B-Rep, CSG, Octree, polygonal modelers. Parametric modeling based on features. Mathematical outline of the modeling entities: interpolating and approximating curves and surfaces. Linear and quadratic interpolation. Lagrange polynomials. Bézier curves. Hérmite curves. Bspline and NURBS curves and surfaces. Coons patch. Examples and numerical implementations. Fundamentals of differential geometry of curves and surfaces used in the CAD environment. Surface accuracy classes. Commercial CAE systems: features, limits and fields of application. Strategies and approaches to parametric modeling: parts, assemblies, technical documentation. Top down and bottom up modeling. The 2D and 3D sketch: entities,

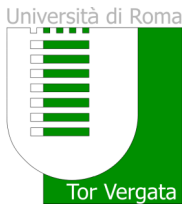

### Modalità di valutazione

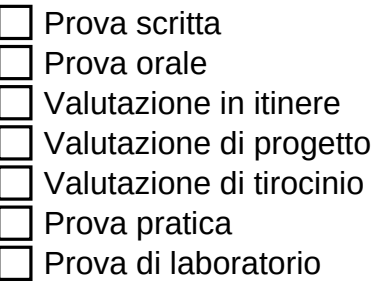

#### Descrizione delle modalità e dei criteri di verifica dell'apprendimento

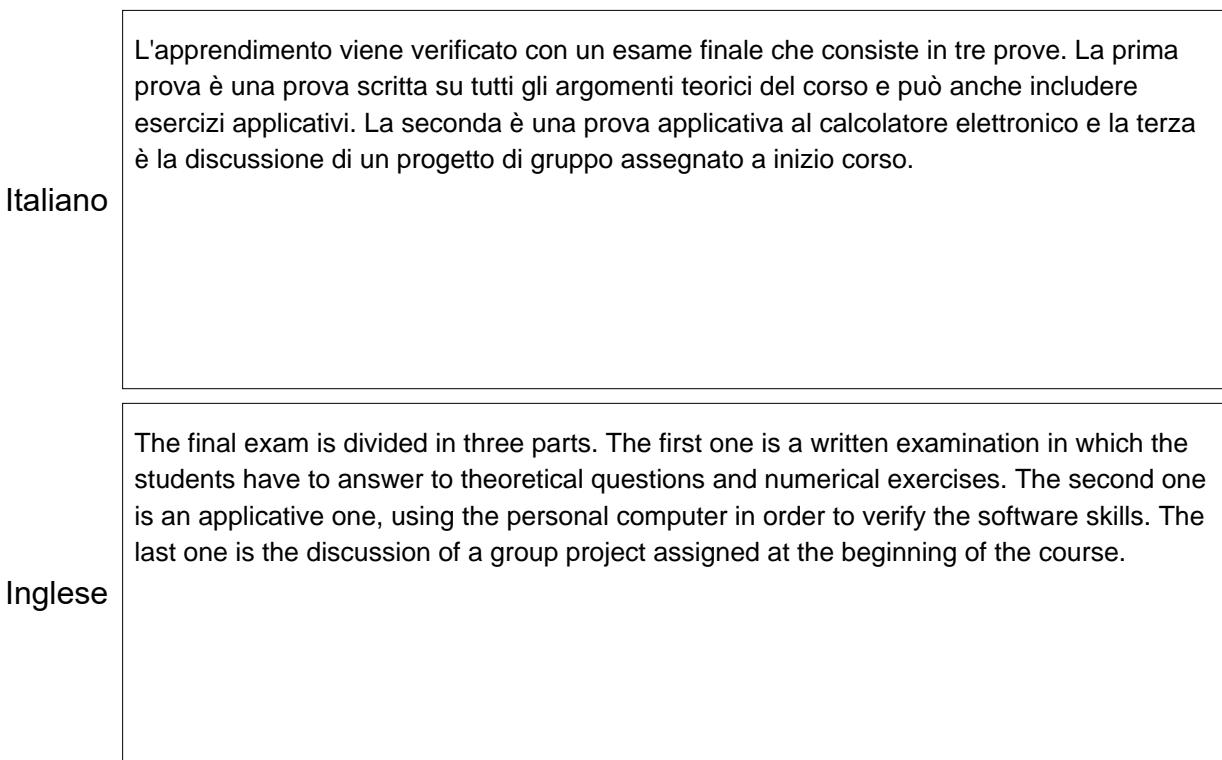

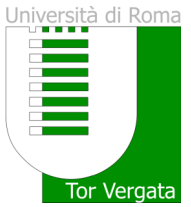

### Testi adottati

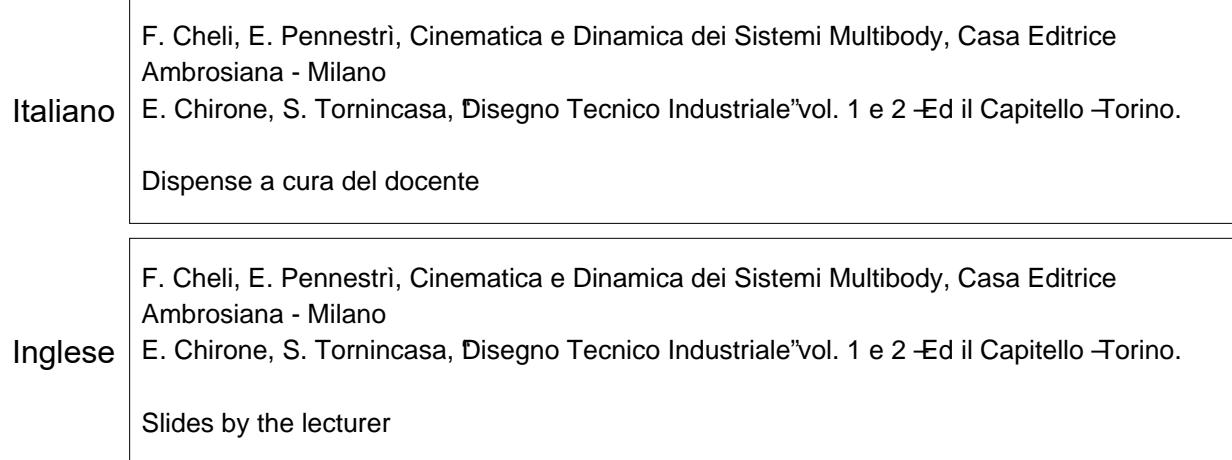

## Bibliografia di riferimento

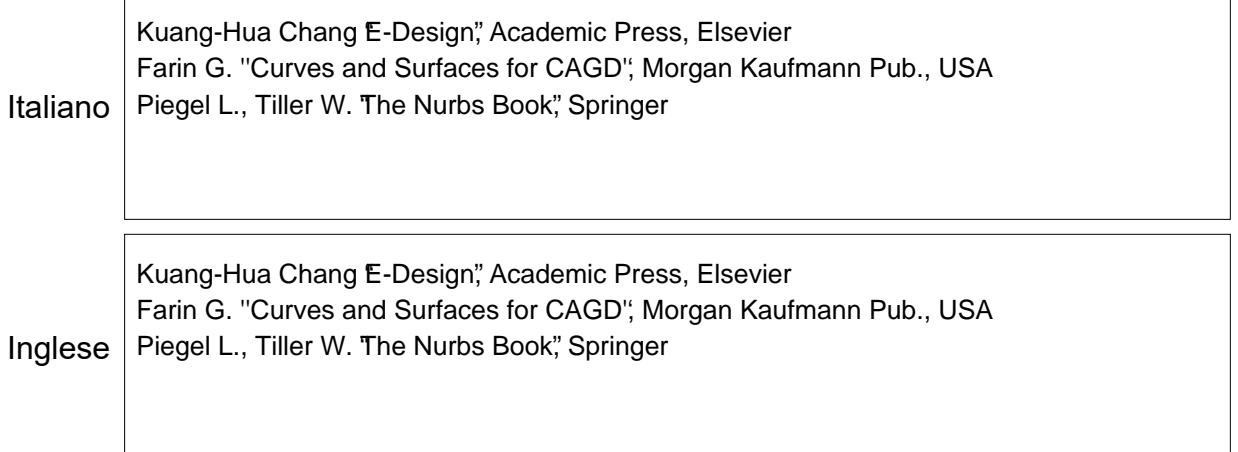

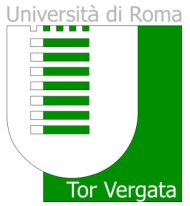

### Modalità di svolgimento

 $\boxtimes$  Modalità in presenza Modalità a distanza

#### Descrizione della modalità di svolgimento e metodi didattici adottati

Italiano I metodi didattici si differenziano a seconda del tipo di lezioni. Metà delle lezioni sono svolte con metodo tradizionale, utilizzando delle diapositive elettroniche proiettate su uno schermo o la lavagna e il gesso. L'altra meta delle lezioni (quelle applicative) si svolge con l'ausilio dei calcolatori elettronici. Il docente esegue degli esercizi sul proprio calcolatore condividendo lo schermo e gli studenti rieseguono gli esercizi sul proprio calcolatore

Inglese The lessons are divided in standard classroom lessons with the help od slides and a projector and blackboard and applicative lessons using the personal computer. In this second type of lessond, the teacher uses a personal computer and project the monitor on a wide screen and the students repeat the tasks using their own computers.

#### Modalità di frequenza

Frequenza facoltativa Frequenza obbligatoria

#### Descrizione della modalità di frequenza

La frequenza non è obbligatoria, sebbene consigliata specie per le lezioni pratiche di addestramento.

Italiano

The attendance is not mandatory, but highly suggested, especially for the practical lessons using the personal computer.

Inglese